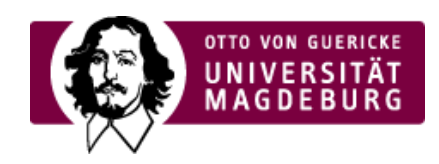

## CMS EGOTEC INFORMATIONSPORTAL

Verlinkungen zu sozialen Medien

[Kontakt](https://www.cms.ovgu.de/Module/Grundger%C3%BCst/Startseite/Footer/Kontakt.html)

[Lageplan](https://www.cms.ovgu.de/Module/Grundger%C3%BCst/Startseite/Footer/Lageplan.html)

[Linkblöcke](https://www.cms.ovgu.de/Module/Grundger%C3%BCst/Startseite/Footer/Linkbl%C3%B6cke.html)

[Seitenfunktionen](https://www.cms.ovgu.de/Module/Grundger%C3%BCst/Startseite/Footer/Seitenfunktionen.html)

**[Startseite](https://www.cms.ovgu.de/Module/Grundger%C3%BCst/Startseite.html)** [Setup](https://www.cms.ovgu.de/Module/Grundger%C3%BCst/Startseite/Setup.html)

## [Footer](https://www.cms.ovgu.de/Module/Grundger%C3%BCst/Startseite/Footer.html)